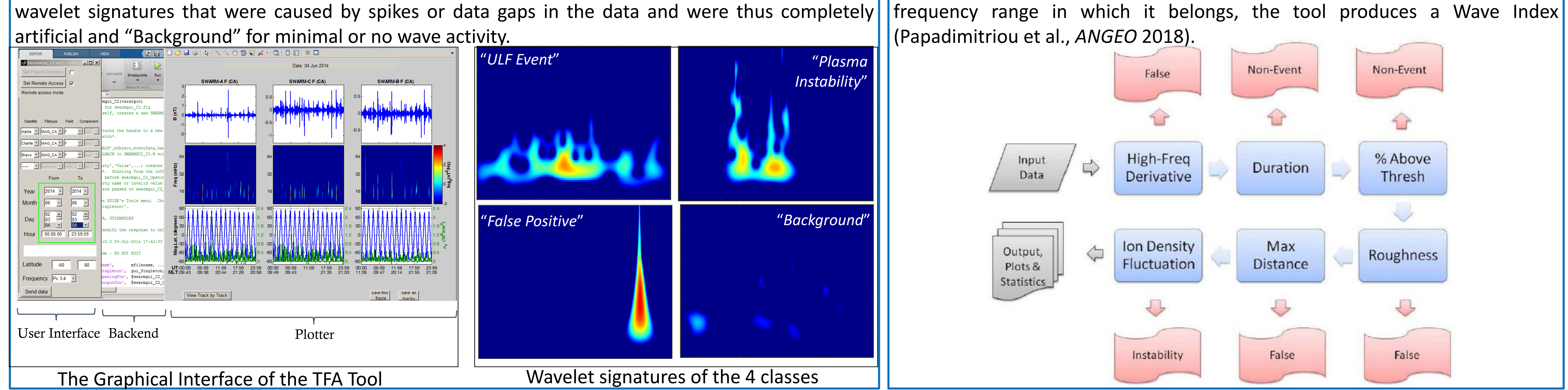

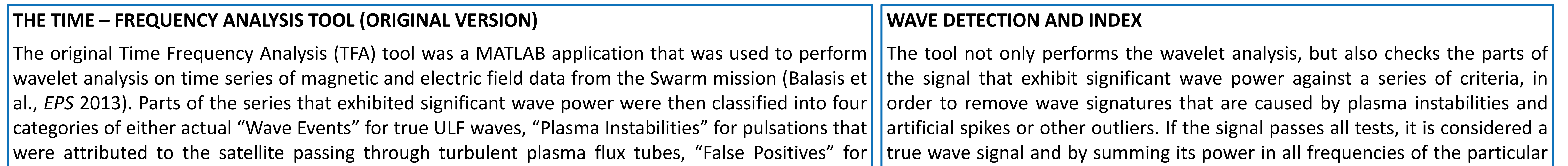

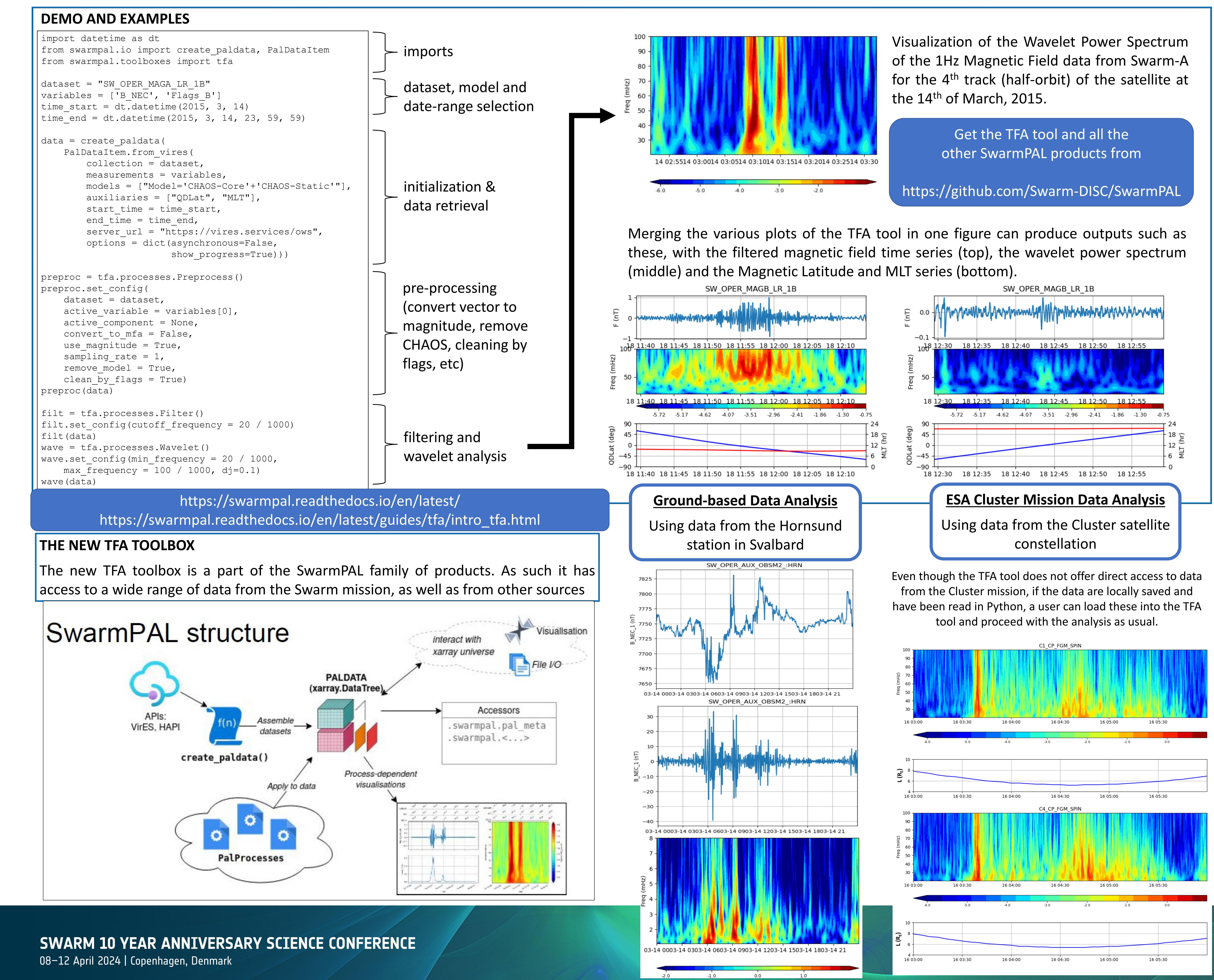

*1. Institute for Astronomy, Astrophysics, Space Applications and Remote Sensing, National Observatory of Athens, Greece; 2. Department of Physics, National and Kapodistrian University of Athens, Greece; 3. School of GeoSciences, University of Edinburgh, UK*

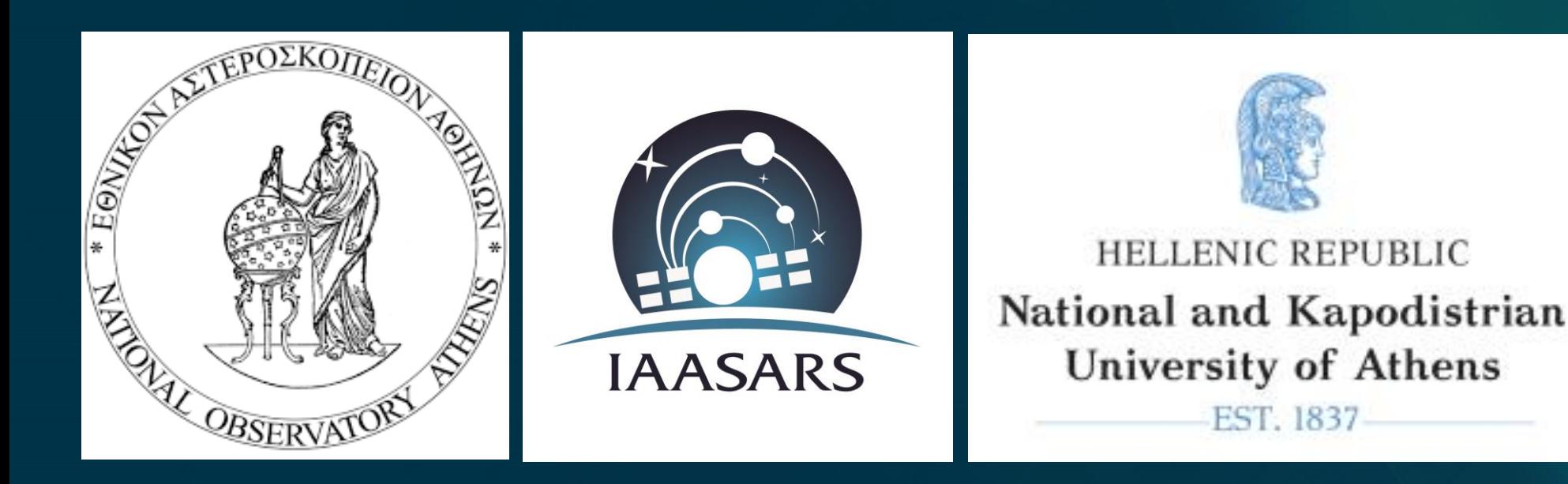

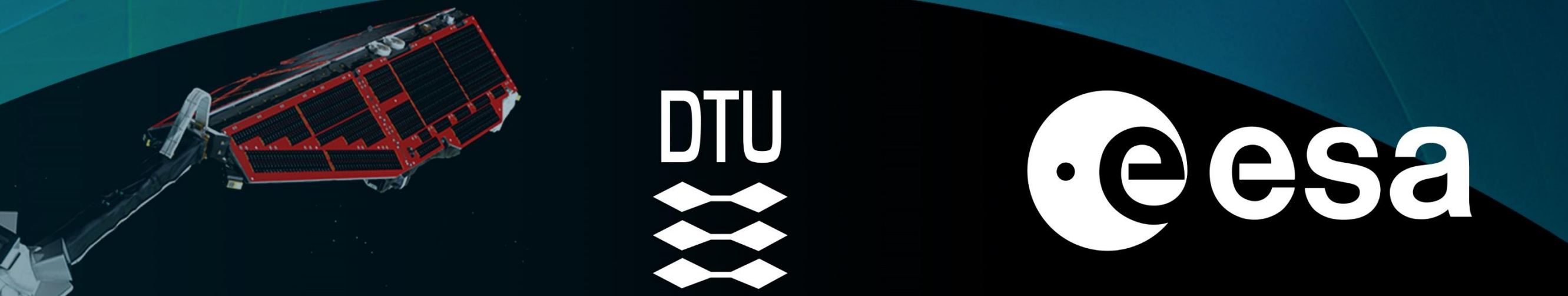

## **The Time-Frequency Analysis (TFA) Toolbox: a Versatile Processing Tool for the Recognition of Magnetospheric and Ionospheric Signals in Swarm Time Series**

## **G. Balasis<sup>1</sup>, C. Papadimitriou<sup>1,2</sup>, A. Z. Boutsi<sup>1,2</sup>, A. Antonopoulou<sup>1,2</sup>, O. Giannakis<sup>1</sup>, A. Smith<sup>3</sup>**